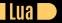

### Seven More Languages in Seven Weeks Correl Roush January 13, 2016

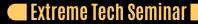

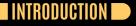

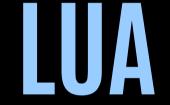

A powerful, fast, lightweight, embeddable scripting language

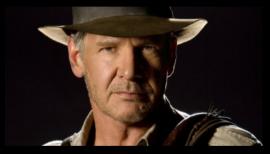

## DAY 1: THE CALL TO ADVENTURE 🜑

Installing Lua
 Exploring with the REPL
 Syntax
 Types
 Functions

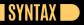

#### Whitespace doesn't matter

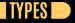

# Lua is dynamically typed No integers (all numbers are 64-bit floats) nil is its own type

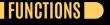

# Functions are *first-class values*Arguments are flexible Support arbitrary numbers of arguments Support arbitrary numbers of results

Lua does tail call optimization

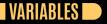

#### Lua variables are global by default

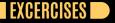

# Exercises

# 🛛 DAY 2: TABLES ALL THE WAY DOWN 🗩

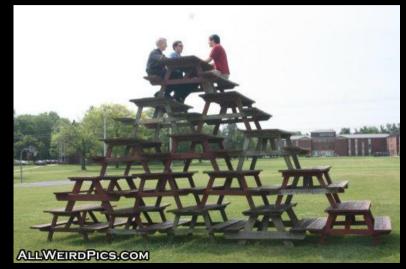

# TABLES AS DICTIONARIES 🗩

```
book = {
   title = "Grail Diary",
   author = "Henry Jones",
   pages = 100
}
book.stars = 5
book.author = "Henry Jones, Sr."
```

## TABLES AS ARRAYS 🗩

#### • Lua counts array indices starting at 1

```
medals = {
    "gold",
    "silver",
    "bronze"
}
```

```
medals[4] = "lead"
```

METATABLES

```
function table_to_string(t)
    local result = {}
```

```
for k, v in pairs(t) do
    result[#result + 1] = k .. ": " .. v
end
```

```
return table.concat(result, "\n") end
```

```
greek_numbers = {
    ena = "one",
    dyo = "two",
    tria = "three"
}
mt = {
    __tostring = table_to_string
}
setmetatable(greek_numbers, mt)
```

> =greek\_numbers
ena: one
tria: three
dyo: two

```
100P 📄
```

```
Villain = {
  health = 100.
   new = function(self, name)
      local obj = {
        name = name,
        health = self.health
      setmetatable(obj, self)
      self. index = self
      return obj
   end,
   take_hit = function(self)
      self.health = self.health - 10
   end
```

SuperVillain = Villain.new(Villain)

function SuperVillain.take\_hit(self)
 -- Haha, armor!
 self.health = self.health - 5
end

```
SuperVillain:new("Toht")
```

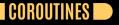

You may be wondering how Lua handles multithreading. It doesn't.

COROUTINES

#### Example (Generator)

```
function fibonacci()
    local m = 1
```

```
local n = 1
```

```
generator = coroutine.create(fibonacci)
succeeded, value = coroutine.resume(generator)
-- value = 1
```

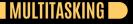

# **Example: Building a Scheduler**

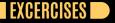

# Exercises

## DAY 3: LUA AND THE WORLD 🗩

# **Example: Making Music**

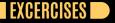

# Exercises

### WRAPPING UP 🗩

A lot of programmers see the surface of Lua's clean syntax and assume it's just another everyday scripting language. I certainly had that feeling at first glance. But I hope that as you've taken a deeper look at its tables and coroutines, you've enjoyed their beauty and simplicity.

# WRAPPING UP: STRENGTHS 🗩

#### Approachable

- Portable
- Easily included in other projects

## WRAPPING UP: WEAKNESSES 🕨

Batteries not included
Inefficient string handling
Quirky

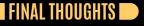

Lua's prototype-based object approach proves that you don't need classes to build a great object system.